## Глобальная компьютерная сеть «ИНТЕРНЕТ»

Учитель информатики СШ с .Второй Лескен Лиев А.М.

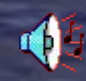

• Задание ученикам: • Выделите и запишите главную мысль этого урока , систематизируйте материал урока и составьте алгоритм. • По итогам этого алгоритма вам будут

выставлены оценки.

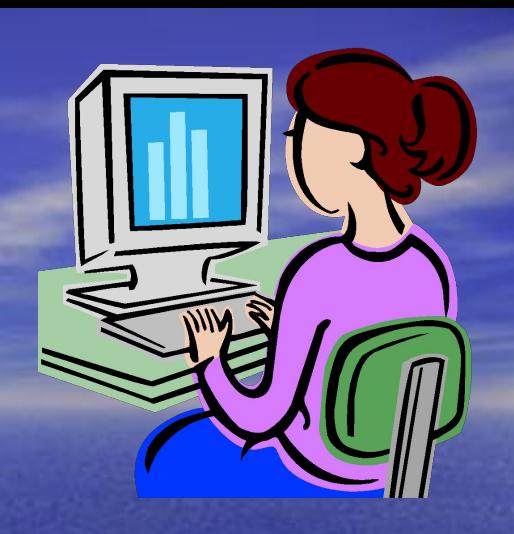

• Уважаемые одинадцатиклассники! Во время учебы вы познакомились с компьютером, многими его замечательными возможностями и научились использовать их в своей деятельности. Иными словами, вы изучили основы информационных технологий. Но вы, конечно, понимаете, что за всякой технологией стоит вполне определенное научное знание. И вы, разумеется, знаете, что наука, которая служит фундаментом для информационных технологий, называется **информатикой.** Она изучает процессы получения, хранения и обработки информации. В предыдущих классах вы познакомились с некоторыми разделами этой науки; к примеру, весьма вероятно, что вы освоили понятие алгоритма и .научились писать несложные программы на каком-либо языке программирования.

![](_page_3_Picture_0.jpeg)

- Тогда учитель объяснит вам, как выполнять лабораторные работы в этом случае.
- Временами тон нашего рассказа вам, покажется шутливым. Мы считаем, что и о серьезных вещах можно говорить в шутливой форме. Ведь шутка нередко позволяет увидеть неожиданные стороны того, что, казалось бы, уже хорошо знакомо. В общем, надеемся, что читать наш учебник будет не только полезно, но и приятно.

• В нашей. книге, как и в любом учебнике, вам встретятся новые **термины.** Для удобства они напечатаны жирным шрифтом. Определения, свойства и правила выделены курсивом. Заучивать свойства и правила наизусть совсем не обязательно, но важно понимать их смысл и уметь применять на практике.

• Для выполнения лабораторных работ вам будет нужен не только компьютер, но и комплекс программных средств — так сказать, компьютерная поддержка нашей книги. Описания этих программных средств приведены в учебнике. Но в вашем классе могут использоваться программы, отличающиеся от описаны в учебнике.

![](_page_4_Picture_2.jpeg)

- Изучая информационные технологии, вы довольно много занимались тем, что создавали и редактировали различные электронные документы.. Это и графические изображения, и тексты, и электронные таблицы, и базы данных.
- Видимо, ни у кого не возникает сомнения, что электронные документы нужны не только их создателю. Отчет, деловое письмо или расчеты, производимые на компьютере, как правило, необходимы и другим людям. Как их передать?
- Конечно, можно напечатать электронный документ на бумаге и переслать его обычной почтой. Можно вывести его на видеопленку или слайды и в дальнейшем работать с ними. Но, утратив электронный вид, созданный вами документ теряет и чрезвычайно полезные свойства легкого редактирования и использования его в других документах.
	- Итак, возникает проблема передачи документов в электронном виде с одного компьютера на другой.
- Самое простое решение скопировать файл с документом на дискету (или несколько дискет) и перенести его на другой компьютер. На протяжении многих лет это и был наиболее популярный и доступный путь передачи электронных документов. Но дискета — не самое удобное средство передачи информации, особенно если информации много или приходится пересылать дискету почтой, которая быстротой не отличается.

• Если компьютеры, между которыми надо организовать обмен документами, находятся недалеко друг от друга, их можно соединить, воспользовавшись либо кабелем, очень похожим на телевизионный, либо **оптоволоконным кабелем,**  либо специальным проводом, называемым **витая пара.** Потребуются еще и специальные **сетевые платы,** и соответствующее программное обеспечение. Такое соединение называется **локальной компьютерной сетью.** Основная цель создания локальной компьютерной сети совместное использование ресурсов компьютерной техники: памяти, процессоров, принтеров, сканеров и т.д. Ведь данными, помещенными в память одного компьютера, можно теперь воспользоваться с любого другого, и его память уже не потребуется для размещения той же самой информации.

• Если же компьютеры находятся далеко друг от друга, можно использовать телефонную линию.

• Но телефонная сеть хотя бы по причине своей древ- ней природы не приспособлена к тому, чтобы компьютеры пользовались ею напрямую. Необходимо специальное устройство, которое преобразует их цифровой язык в телефонные сигналы и наоборот. 'Преобразование цифровых сигналов в телефонные называется модуляцией, а телефонных в цифровые — демодуляцией. Поэтому соответствующие устройства называют **модемами**(Модуляция — Демодуляция). Схема связи двух компьютеров по телефонной линии приведена на рис. 1.

![](_page_7_Figure_2.jpeg)

Рис. 1. Схема связи двух компьютеров по телефонной линии

• Внимательно приглядевшись к этой схеме, вы наверняка поймете, что оба компьютера в момент приема-передачи сообщения должны быть не просто включенными, но и работать с программой приема посылки сообщений. Это не очень-то удобно. Нужно специально договариваться, одновременно запускать одну и ту же программу, ждать, пока закончится процесс передачи, повторять передачу, если произошел обрыв связи...

• Одним словом, прямое использование телефонных линий для связи двух компьютеров, особенно если они находятся в разных городах, большого удовольствия не доставляет. Выходом здесь явилось создание **глобальных компьютерных сетей,**  буквально перевернувших наше представление об обмене информацией. И самое главное — стало ясно, что глобальные сети нужны отнюдь не только для организации связи двух компьютеров, разделенных тысячами километров.

• Теперь скажет несколько слов об иерархическом принципе организации связи.

• Для того чтобы понять этот принцип, забудем на время о компьютерах, модемах, телефонных Это означает, что вся ваша корреспонденция будет аккуратно складываться в специальный почтовый ящик, находящийся прямо в здании почты, а не доставляться вам на дом. Вы же забираете корреспонденцию в удобное для вас время. Обычно абонентскими ящиками пользуются люди и организации, которые ведут большую переписку и почтовый обмен. Обратите хотя бы внимание на почтовые адреса газет, журналов, телевидения, многих фирм.

![](_page_9_Picture_2.jpeg)

 Знакомство с работой в компьютерных сетях мы начинаем рассмотрением именно такой услуги компьютерных сетей, как электронная почта(или, как говорят, **сетевого сервиса),**  поскольку она не потребует от вас освоения каких-то новых информационных технологий, Именно пользуясь электронной почтой, русский мальчик Ваня запросто может черкнуть на компьютере своему за- океанскому другу Джонни пару-другую приветственных строчек.

• Роль почтовых отделений в электронной почте играют мощные, круглосуточно работающие компьютеры, которые находятся во многих городах и соединены м<u>е</u>жду собой не только обычными телефонными проводами, но и специально проложенными кабелями цифровой связи и даже спутниковыми каналами связи.

• Для того чтобы воспользоваться услугами электронной почты, необходимо заказать на одном из таких компьютеров (их еще называют почтовыми **серверами)** абонентский ящик, куда и будет приходить вся адресованная вам электронная корреспонденция.

![](_page_10_Picture_3.jpeg)

• Во-первых, компьютерные сети изначально создавались отнюдь не для того, чтобы .Ваня мог написать Джонни, а для стратегического управления вооруженными силами и крупными транснациональными компаниями. При таком назначении сети совершенно неважно, в какой стране находится абонент. Важно лишь то, какой сервер его обслуживает.

![](_page_12_Picture_0.jpeg)

• Систему мощных круглосуточно работающих компьютеров, расположенных в самых различных уголках нашей планеты, соединенных между собой каналами цифровой связи (в том числе, спутниковыми) и снабженных программным обеспечением, позволяющим им функционировать в этой системе, называют  **глобальной компьютерной сетью.** 

• Вы, наверно, уже поняли, что глобальных компьютерных сетей много. Созданы они на основе различного оборудования и программного обеспечения; каждая из них использует свою систему кодирования и пересылки информации, которая называется **протоколом информационного обмена.** Потребовались громадные усилия для того, чтобы объединить почти все глобальные сети в единое целое, называемое сейчас **Интернетом.**

• Годом рождения Интернета многие называют 1986-й, когда была создана сеть Национального научного фонда США для организации удаленного доступа из университетов и научных лабораторий к пяти суперкомпьютерным центрам., Пять было создано лишь потому, что они были дороги даже для богатой Америки. Именно поэтому их и следовало использовать кооперативно.

• Неожиданно университеты, школы и другие организации осознали, что заимели под рукой море данных и мир пользователей. Ученые и сотрудники университетов различных стран в свою очередь внесли огромный вклад в развитие мировой сети.

![](_page_15_Picture_0.jpeg)

• В 1989 году. в Женеве в лаборатории физики высоких энергий Тим Бернс-Ли (Tim Вегпеs-Lee) начинает разработку системы удобного представления документов в 'сети с использованием идей **гипертекста**(о том:, что такое гипертекст, подробно рас- скажем на следующем уроке). Проект завершился созданием в 1992 году системы World Wide Web — Всемирной паутины, сокращенно WWW. Именно этот год стал годом начала популярности WWW, в это же время начался лавинообразный рост Интернета. В январе 1998 года число компьютеров в Интернете достиг- до 29 670. Винтон Серф (о нем речь шла выше) высказал предположение; что к концу столетия Интернет объединит 300 млн компьютеров.

• Рост числа пользователей и распространение новых видов информации (графика, видео) резко увеличили нагрузку на Интернет. В настоящее время в развитие Интернета вкладываются сотни миллионов долларов, однако, по мнению специалистов, быстродействие сети снижается. В этих условиях необходимо найти такой способ построения архитектуры Интернета, который смог бы вобрать в себя новые сетевые технологии.

![](_page_16_Picture_1.jpeg)

## **Как получить информацию**

• Когда говорят о поиске информации в Интернете, прежде всего имеют в виду не весь Интернет, а так называемую систему World Wide Web (сокращенно WWW) — в переводе Всемирную паутину. И это оправданно, так как WWW представляет собой огромное хранилище распределенной информации.

• Информация во Всемирной паутине располагается нередко как бы на страницах. Страницы эти, правда, не простые (о чем мы поговорим в следующем параграфе), но удобно именно так представлять себе хранение информации в WWW. Для навигации во Всемирной паутине применяются программы просмотра ее страниц, называемые **браузерами** (от английского brouser — пролистывать, просматривать, читать без какого-либо определенного плана) . Данные программы осуществляют следующие важные функции: просмотр, сохранение и печать документа, имеющегося в сети.

• Существует много разнообразных браузеров, начиная с первых чисто текстовых браузеров и кончая мощными графическими интегрированными пакетами для навигации в Интернете. Из современных браузеров наиболее популярными и достаточно мощными являются:

• - Microsoft Internet Explorer; - Netscape Navigator.

• В Интернете каждому компьютеру присвоен свой Интернет-адрес (IP-адрес), Он состоит из четырех полей, принимающих значение от 000 до 255. Например, 255.255.255.240 или 194.226.232.206.

• Пользоваться такими адресами человеку крайне неудобно — и запоминать их трудно, и легко ошибиться при наборе,. Поэтому в протоколе ТСР/IP предусмотрен специальный сервис, который определяет адрес через имя и называется Domain Nune Systnn **доменная система имен** (сокращенно DNS).

- Имя каждого компьютера в сети задается последовательностью **доменов,** разделенных между собой точками. Можно считать, что домен — это обозначение группы пользователей, и чем правее находится домен в имени, тем шире эта группа. Например:
- **• www.lyceum.usu.ru**
- Здесь
- www имя конкретного компьютера;
- **• lyceum** домен, который определяет конкретную организацию, лицей;
- **• usu** домен Уральского госуниверситета;
- **• ru** домен России.
- В принципе имя может содержать любое число доменов.
- В Интернете существует специальная служба, которая поддержиивает систему имен. К примеру, имеются двухбуквенные обозначения для **всех** стран мира, скажем:
- us США, са Канада, ru Россия и т.д.
- В США с введением DNS были созданы шесть организационных доменов высшего уровня:
- corn коммерческие организации;
- edu учебные заведения;
- gov правительственные учре>кдения;
- $mil$  военные;
- org прочие организации;
- $\bullet$   $\bullet$   $\bullet$

## Желаю успеха в изучении данной темы!!!